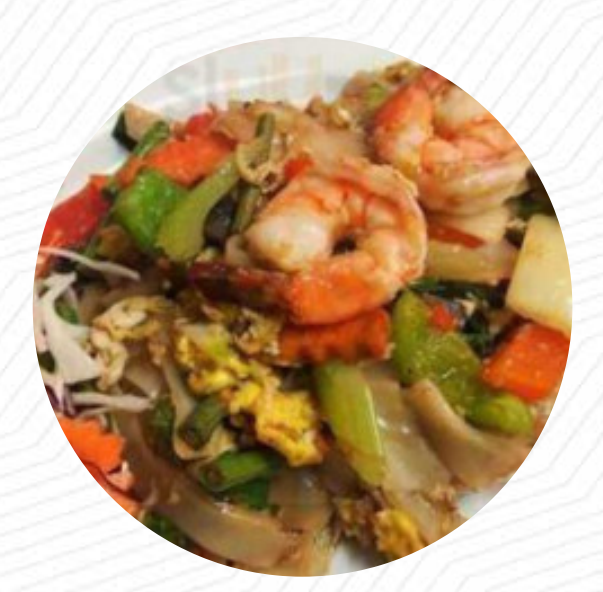

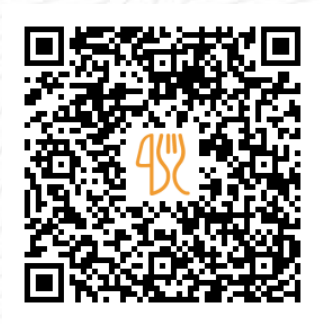

### Chez In Restraurant Menu

391 Highway 148, Shawville I-J0X 2Y0, Canada **+18196476111 - https://www.chezin.com/** [https://menulist.menu](https://menulist.menu/)

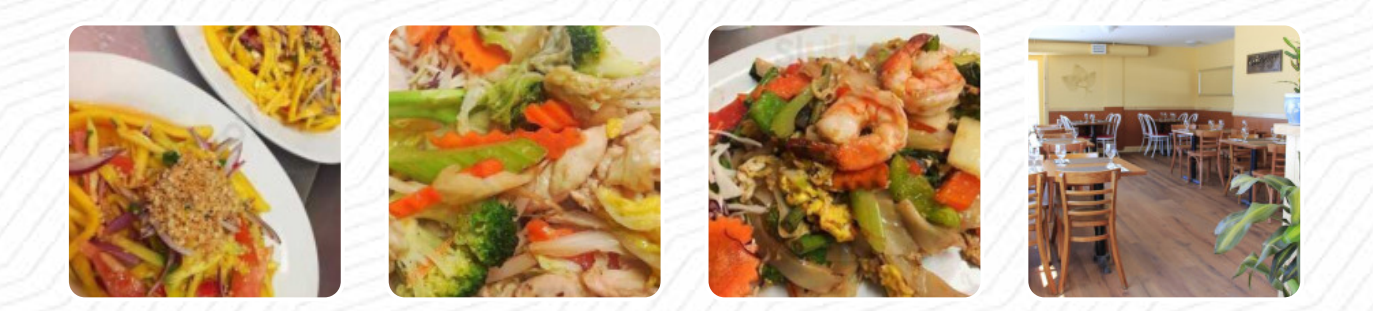

On this homepage, you can find the **complete [menu](https://menulist.menu/restaurants/shawville/chez-in-restraurant/m/full-menu) of Chez In Restraurant** from Shawville. Currently, there are 7 dishes and drinks available. For *seasonal or weekly deals*, please contact the owner of the restaurant directly. You can also contact them through their website. What [User](https://menulist.menu/user/anonym) likes about Chez In Restraurant: The food was great veggies and meats were cooked to perfection. The sauces could have used just a \*little\* more salt or acid to bring out all the flavours, however they were still delicious.Service was prompt and polite, with menu items explained when asked. The music was an interesting choice too, not bad but not quite in line with dining, but that's just me. Price wise, I feel like it's a bit pricey for the portion... [read more](https://menulist.menu/restaurants/shawville/chez-in-restraurant/f/feedback-reviews). You can use the WiFi of the place at no extra cost, And into the accessible rooms also come guests with wheelchairs or physiological limitations. If the weather are right, you can also have something to eat outside. Chez In Restraurant The groundbreaking Asian fusion cuisine will thrill you, the exquisite mix of familiar flavors and exciting new creations will amaze!, on the daily specials there are also a lot of **Asian dishes.** If you're the type for more exotic meals, then try the Thai meals.

# Chez In Restraurant Menu

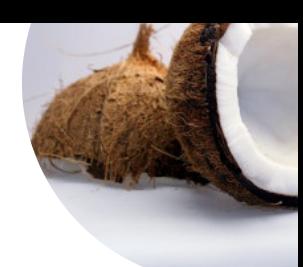

#### Main Dishes

**RED CURRY**

### Side dishes

**JASMINE RICE**

### **Indian**

**CHICKEN CURRY**

## Thai specialties\*

**PAD THAI**

## **Drinks**

**DRINKS**

## Restaurant Category

**VEGETARIAN**

These types of dishes are being served

**SOUP**

### Ingredients Used

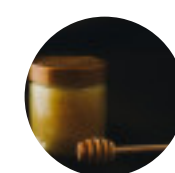

**HONEY CHICKEN COCONUT**

**SHRIMP**

**TOFU PORK MEAT**

# **Chez In Restraurant Menu**

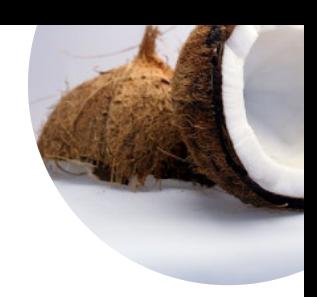

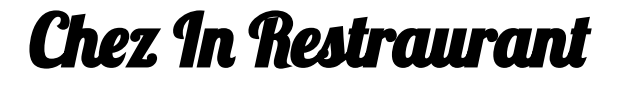

391 Highway 148, Shawville I-J0X 2Y0, Canada

**Opening Hours:** 

---

**Agallery** image

Made with menulist.menu